# **Les coûts préétablis et l'analyse des écarts : Exercices corrigés**

#### **Exercice N° 1**

L'entreprise « ABC » a une production mensuelle considérée comme normale de 250 pièces. Etablie sur cette base de production, la fiche de coût de revient prévoit par unité de produit fini : 10 Kg de matière première à 120  $\epsilon$  le Kg.

Or, pour ce mois,

- La fabrication des pièces a utilisé 2160 Kg de matière première ;
- Le coût d'achat d'un Kg de matière première a été de 124  $\epsilon$ ;
- La production a été de 200 pièces.

#### **Travail à faire**

- 1. Calculer l'écart économique sur matière première utilisé pour la production des 200 pièces.
- 2. Analyser cet écart global en valorisant l'écart sur quantité au coût préétabli et l'écart sur coût au niveau des quantités réelles.

## **Exercice N° 2**

Le budget mensuel des charges indirectes de l'atelier A de l'entreprise « XYZ » prévoit pour une production normale de 6000 unités :

- Des charges fixes de 18 000  $\epsilon$
- Des charges variables de 22 800 €

La nature de l'unité d'œuvre retenue pour ce centre d'analyse est l'heure machine.

L'activité normale de l'atelier A est de 300 heures machine par mois.

Pour le mois de mai les charges indirectes se sont élevées à 39 250 pour une activité de 250 heures machine et une production de 5500 unités.

# **Travail à faire**

- 1. Calculer le coût préétabli de l'unité d'œuvre.
- 2. Déterminer le coût préétabli des unités d'œuvre imputé à la production réelle et le coût réel des unités d'œuvre.
- 3. Calculer l'écart global entre le coût préétabli imputé à la production réelle et le coût réel.
- 4. Analyser cet écart global en :
	- Ecart sur budget ;
	- Ecart sur activité ;
	- Ecart sur rendement.

#### **Exercice N° 3**

La société « Manufacture des matelas du nord » est la plus importante entreprise de matelas du pays, tant pour son volume de ventes que pour la qualité de ses produits.

Une grande partie du succès de l'entreprise repose sur le contrôle rigoureux des coûts de fabrication. Le contrôle est mieux atteint grâce à l'établissement de prix de revient standard.

Au début de chaque année, un budget global de fabrication est préparé.

#### **Pour l'année 2006 on dispose des prévisions suivantes :**

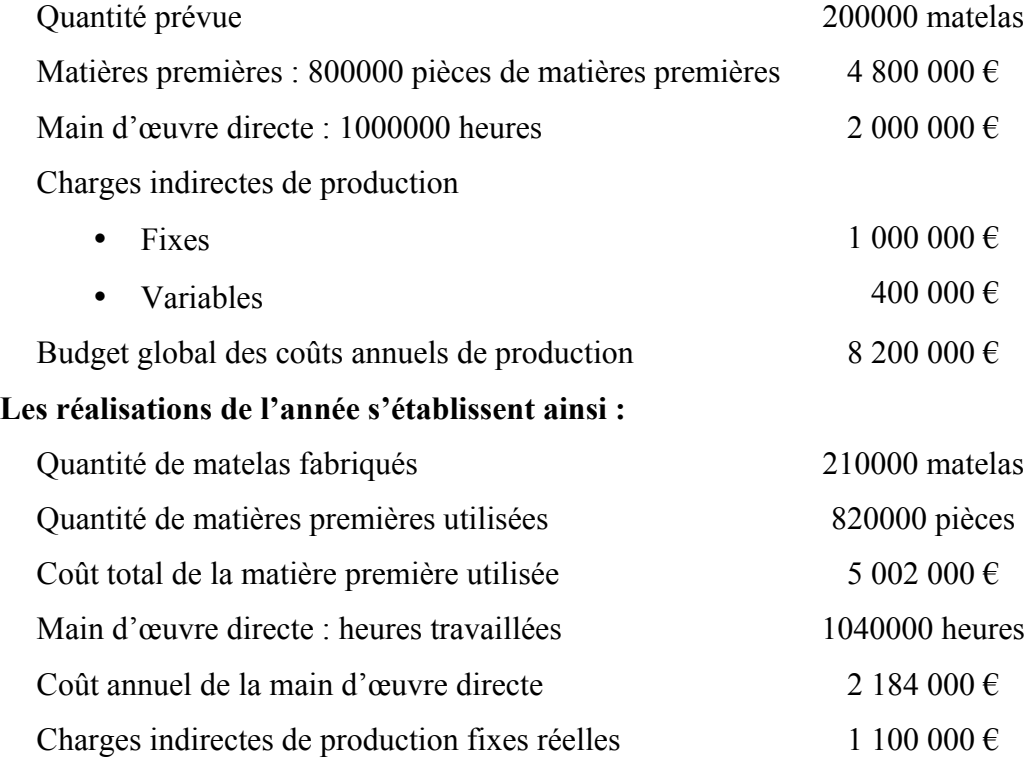

Etant donné que l'entreprise n'utilise que la fabrication manuelle, la base d'imputation des charges indirectes de fabrication a été établie en fonction des heures de main d'œuvre directe 378 000 €

# **Travail à faire**

- 1. Calculer et analyser l'écart économique sur charges directes (Matières premières et Main d'œuvre directe).
- 2. Calculer et analyser l'écart économique sur charges indirectes de production.

Pour chaque écart mentionner si elle est favorable ou défavorable.

# **Corrigé**

#### **Exercice N° 1**

#### **1. Calcul de l'écart global sur matières premières**

L'écart économique global sur matières premières se calcule en utilisant la formule suivante :

**Ecart économique sur matière première = Coût réel constaté – Coût préétabli de la production réelle**  $= (Qr x Cr) - (Cp x Q^*p)$ 

Avec :

• **Q\*p** = Quantité préétablie de matières premières adaptées à la production réelle.

#### **Application numérique**

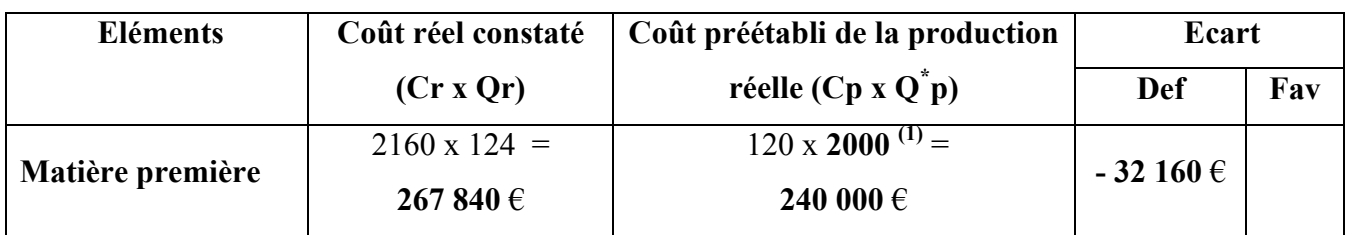

**(1)** 2000 Kg c'est la quantité préétablie de matières premières qu'il fallu prévoir pour la production réelle de 200 pièces. Cette quantité est égale à :

**La production réelle x Consommation unitaire préétablie pour une pièce produite. 2000 Kg** = 200 pièces x 10 Kg par pièces produites

#### **2. Analyse de l'écart économique sur matières premières**

L'analyse de l'écart économique sur matière première consiste à décomposer l'écart économique global en deux écarts : **un écart sur coût et un écart sur quantité.**

> **Ecart économique sur matière première = Ecart sur Quantité + Ecart sur Coût**  $=$  **C** $p$  (**Qr** – **Q**<sup>\*</sup> $p$ ) + **Qr** (**Cr** – **C** $p$ )

Avec :

• **Q\*p** = Quantité préétablie de matière première adaptée à la production réelle.

#### **Application numérique**

**Ecart sur quantité** =  $120 \times (2160 - 2000) = 8640 \text{ E (Défavorable)}$ .

**Ecart sur coût**  $= 2160 \times (124 - 120) = 19200 \text{ E (Défavorable)}.$ 

Ecart économique sur matière première =  $8640 + 19200 = 19200 \in (Défavorable)$ .

**Schéma d'ensemble**

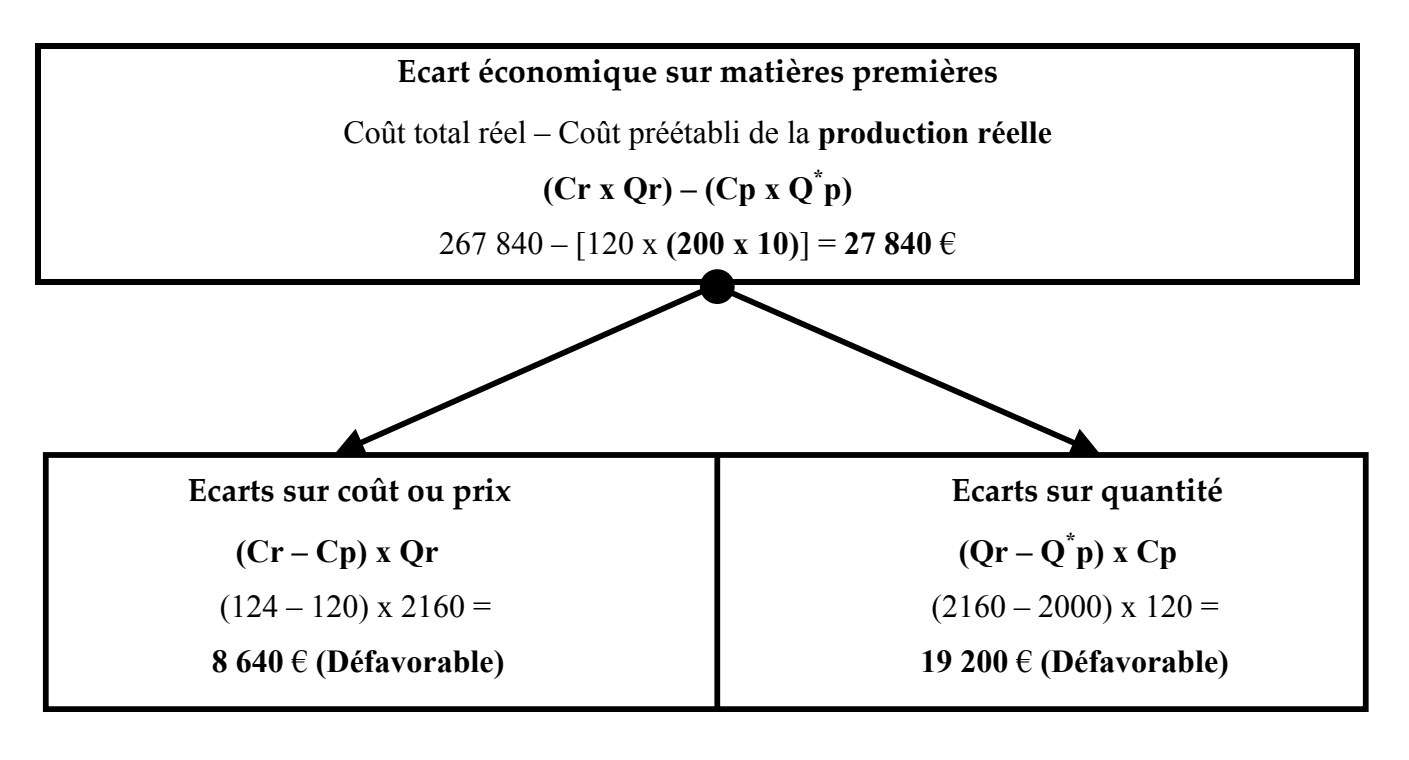

Avec :

- **Qr** : Quantité réelle consommée de matières premières.
- **Q\* p** : Quantité préétablie de matières premières adaptées à la production réelle.
- **Cr** : Coût d'achat unitaire réel d'un Kg de matières premières.
- **Cp** : Coût d'achat unitaire préétabli d'un Kg de matières premières.

#### **Exercice N° 2**

#### **1. Calcul du coût préétabli de l'unité d'œuvre**

Le coût préétabli de l'unité d'œuvre dans le centre d'analyse A se calcul en utilisant la formule suivante :

 **Charges indirectes totales préétablies du centre d'analyse Coût préétabli = de l'unité d'ouvre Nombre des unités d'œuvre préétablis du centre d'analyse**

**Application numérique**

**Coût préétabli de l'unité d'œuvre** = (18 000 + 22 800) / 300

**Coût préétabli de l'unité d'œuvre** = 40 800 / 300

**Coût préétabli de l'unité d'œuvre = 136** €

**2. Calcul du coût réel des unités d'ouvre et du coût préétabli des unités d'œuvre imputé à la production réelles** 

Le calcul du coût réel des unités d'ouvre et du coût préétabli des unités d'œuvre imputé à la production réelles se fait en utilisant les formules suivantes :

**Coût réel des unités d'œuvre** 

**Coût réel des unités d'œuvres = Coût réel de l'unité d'ouvre x Quantité réelle des unités d'œuvre** 

**Coût réel des unités d'œuvres = Cur x Ar**

**Coût préétabli des unités d'œuvre imputé à la production réelles**

**Coût préétabli des unités d'œuvres imputé à la production réelle = Coût préétabli de l'unité d'ouvre x Quantité préétablie des unités d'œuvre adaptée à la production réelle** 

**Coût préétabli des unités d'œuvres imputé à la production réelle = Cup x Ap**

 **Quantité préétablie des unités d'œuvre adaptée à la production réelle = Rendement standard x Production réelle** 

Avec :

**Ar** : Activité réelle du centre

**Ap** : Activité préétablie pour obtenir la production réelle

**Cur** : Coût unitaire réel de l'unité d'œuvre

**Cup** : Coût unitaire préétabli ou standard de l'unité d'œuvre

Calculons l'activité préétablie pour obtenir la production réelle.

Ainsi, on peut résumer les calculs dans le tableau suivant :

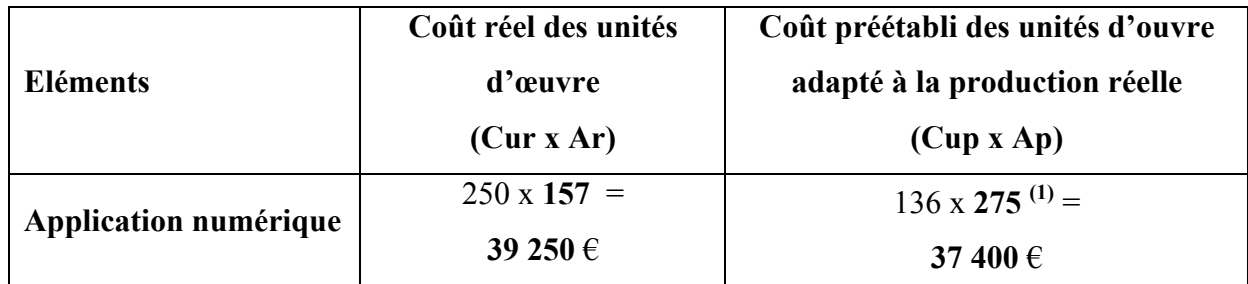

**(1) 275 heures** représentent l'activité préétablie de l'atelier A pour obtenir la production réelle. Comment ?

La production réelle du mois est de 5500 unités.

La production préétablie ou normale est de 6000 unités.

Pour obtenir les 6000 unités il faut une activité normale de 300 heures machines dans l'atelier A donc 1 unités nécessite **0,05 heures machines** (c'est le rendement standard = 300/6000). Ainsi pour produire 5500 unités il faut 0,05 heures machines x 5500 = **275 heures** (Activité préétablie pour obtenir la production réelle).

**3. Calcul de l'écart économique sur charges indirectes de l'atelier A**

**Ecart économique sur charges indirectes du centre A = Coût total réel du centre**

– **Coût préétabli de la production réelle**

**Ecart économique sur charges indirectes du centre A = (Cur x Ar) - (Cup x Ap)**

**Application numérique**

**Ecart économique sur charges indirectes du centre A** = 39 250 – 37 400

Ecart économique sur charges indirectes du centre  $A = 1850 \in (Défavorable)$ 

**4. Analyse de l'écart économique sur charges indirectes de l'atelier A**

On sait que :

**Ecart économique sur charges indirectes = Ecart sur budget + Ecart sur activité + Ecart sur rendement**

Ü **Ecart sur budget (E/B)**

**Ecart sur budget = Coût réel du centre – Coût budgété de l'activité réelle**  $E/B = Coût$  réel du centre –  $[(Cuvp \times Ar) + FFp]$ 

#### **Application numérique**

Coût total réel du centre = 39 250 €.

**Coût budgété de l'activité réelle** = [(22 800/300) x 250] + 18 000

**Coût budgété de l'activité réelle = 76 x 250 + 18 000 = 37 000** €

**Ecart sur budget = 39 250 – 37 000 = 2 250** € **(Défavorable)**

Ü **Ecart sur activité (E/A)**

**Ecart sur Activité = Coût budgété de l'activité réelle – Coût préétabli des unités d'œuvre réelles**  $E/A = [(Cupp X Ar) + FFp] - [(Cup X Ar)]$ 

## **Application numérique**

Coût budgété de l'activité réelle = 37 000  $\epsilon$ 

**Coût standard des unités d'œuvre réelle = Coût préétabli unitaire x Nombre des unités d'œuvre réelles (Activité réelle de l'atelier A).**

**Coût standard des unités d'œuvre réelle = 136 x 250 = 34 000** €

**Ecart sur activité = 37 000 – 34 000 = 3 000** € **(Défavorable)**

Ü **Ecart sur rendement (E/R)**

**E**<sub>i</sub>**K Ecart sur Rendement = Coût préétabli des unités d'œuvre réelles – Coût préétabli de l'activité préétablie pour obtenir la production réelle**  $E/R$  =  $[(Cup x Ar)] - [(Cup x Ap)]$  $E/R$  =  $Cup (Ar - Ap)$ 

Coût préétabli des unités d'œuvre réelle = 34 000 €.

# **Coût préétabli de l'activité préétablie pour obtenir la production réelle = Coût unitaire préétabli x Activité préétablie pour obtenir la production réelle**

On a déjà calculé l'activité préétablie pour obtenir la production réelle qui est de 275 heures et on dispose aussi du coût unitaire préétabli qui est de 136 D. Donc le coût préétabli de l'activité préétablie pour obtenir la production réelle est égale à 136 x 275 = 37 400 D.

#### **Ecart sur rendement = 34 000 – 37 400 = - 3 400** €**. (Favorable)**

#### **Vérification**

Ecart su rendement = Cup x  $(Ar - Ap)$  avec Ap : Activité préétablie pour obtenir la production réelle

**Ecart sur rendement = 136 x (250 – 275) = - 3 400** € **(Favorable).** 

**Vérification**

 $E/B + E/A + E/R = 2250 + 3000 - 3400 = 1850 \text{ E}$  Ecart économique  **global sur charges indirectes**